# Προγραµµατισµός στην Basic

## **1. εντολή εισόδου**

Χρησιµοποιείται η εντολή INPUT , η οποία µπορεί να συνταχθεί :

α. INPUT X , αν το δεδοµένο που ζητάει είναι αριθµητικό ή

β. INPUT X\$ , αν το δεδοµένο που ζητάει είναι αλφαριθµητικό ( π.χ. το ονοµατεπώνυµό µας )

 Σηµείωση 1: αντί για το Χ ή το Χ\$ µπορούν να χρησιµοποιηθούν και µεταβλητές πιο περιγραφικές όπως π.χ. ARITHMOS , NUM , ipsos , vasi για αριθµητικά δεδοµένα ή

ΟΝΟΜΑ\$ , EPITHETO\$ για αλφαριθµητικά δεδοµένα

 Σηµείωση 2 : Αν θέλουµε να είµαστε πιο περιγραφικοί µπορούµε να βάλουµε ένα µήνυµα µαζί µε την εντολή εισόδου . Π.χ. όταν ζητάµε έναν αριθµό , αντί να γράψουµε

INPUT X

µπορούµε να γράψουµε

INPUT "Ποιος είναι ο αριθµός : ";X

Το ίδιο γίνεται και για τα αλφαριθµητικά δεδοµένα . Αντί για

INPUT ONOMA\$

µπορούµε να γράψουµε :

INPUT "Ποιο είναι το ονοµατεπώνυµό σου ; ";ONOMA\$

#### **2. Εντολή εξόδου**

Χρησιµοποιείται η εντολή PRINT , η οποία µπορεί να συνταχθεί :

PRINT X , αν το δεδοµένο είναι αριθµητικό ή PRINT X\$ , αν το δεδοµένο είναι αλφαριθµητικό

Σηµείωση : Ισχύουν οι σηµειώσεις 1 και 2 της εντολής εισόδου . Έτσι µπορούµε να γράψουµε , αντί για

 PRINT mesos PRINT "Ο µέσος όρος είναι ";mesos ή αντί για

 PRINT ONOMA\$ PRINT "Το όνοµά σου είναι ";ONOMA\$

#### **3. Απόδοση τιµής σε µια µεταβλητή**

Χρησιµοποιείται µια ισότητα , της οποίας το πρώτο µέλος είναι το όνοµα της µεταβλητής και το δεύτερο η µαθηµατική σχέση από την οποία παίρνει την τιµή της .

Π.χ.  $mesos = (x + y + z)/3$  $X = X * 2$ 

Οι παραπάνω εκφράσεις σηµαίνουν ότι γίνονται οι αριθµητικές πράξεις στο δεξί µέλος της ισότητας και το αποτέλεσµά τους είναι η τιµή της µεταβλητής mesos ή της µεταβλητής X .

#### **4. Πρόγραµµα**

Ένα πρόγραµµα είναι µια πεπερασµένη σειρά εντολών που όταν εκτελεστούν παράγουν ένα συγκεκριµένο έργο ( π.χ. πόσο είναι το εµβαδόν ενός κύκλου ή πόσο φόρο πρέπει να πληρώσει κάποιος στην εφορία κ.λ.π. )

Για να φτιάξει κανείς ένα πρόγραµµα πρέπει πρώτα να φτιάξει τον αλγόριθµο και µετά το πρόγραµµα . **Τα προγράµµατα στην basic εκτελούνται µε την εντολή RUN** 

#### Σύµβολα αριθµητικών εκφράσεων

- + πρόσθεση
- \_ αφαίρεση
- \* πολλαπλασιασµός
- / διαίρεση<br>^ ύμωση σ
- ύψωση σε δύναμη

Πολλές φορές θα χρειαστεί να χρησιµοποιήσουµε τα σύµβολα ισότητας ή ανισότητας . Αυτά σε γλώσσα προγραµµατισµού όπως στην Basic είναι τα εξής :

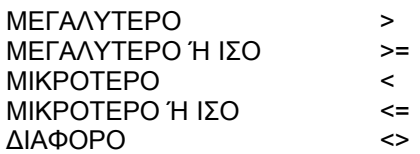

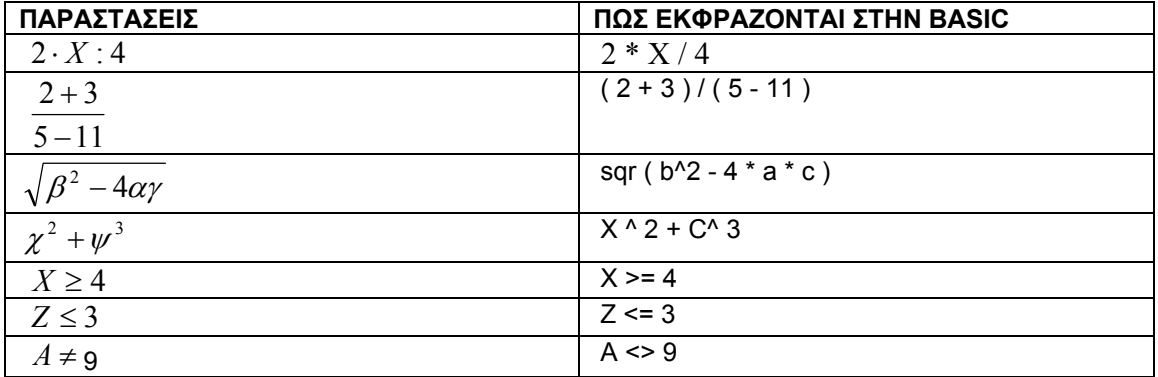

#### **4. Προγράµµατα που χρησιµοποιούν τη δοµή ακολουθίας**

Η δοµή ακολουθίας είναι η απλούστερη δοµή . Περιλαµβάνει µια σειρά από εντολές που εκτελούνται η µία κατόπιν της άλλης .

Αλγόριθµος υπολογισµού αξίας εµπορεύµατος µε το Φ.Π.Α.

∆ΙΑΒΑΣΕ ΤΙΜΗ  $Φ\P A = 0.2$ ΑΞΙΑ = ΤΙΜΗ + ΦΠΑ \* ΤΙΜΗ ΤΥΠΩΣΕ ΑΞΙΑ

ΠΡΟΓΡΑΜΜΑ ΣΕ BASIC ( 1<sup>η</sup> έκδοση )

INPUT TIMH  $FPA = 0.2$ AXIA = TIMH + FPA \* TIMH PRINT AXIA

ΠΡΟΓΡΑΜΜΑ ΣΕ BASIC ( 2<sup>η</sup> έκδοση )

INPUT " Ποια είναι η τιµή του εµπορεύµατος ; ( χωρίς το Φ.Π.Α.) ; ";TIMH  $FPA = 0.2$ AXIA = TIMH + FPA \* TIMH

PRINT "Η αξία του εµπορεύµατος µε το Φ.Π.Α. είναι : ";AXIA

#### **5. Προγράµµατα που χρησιµοποιούν τη δοµή επιλογής**

Η δοµή επιλογής χρησιµοποιείται όταν ο χρήστης πρέπει να διαλέξει µεταξύ 2 επιλογών . Έχει τις εξής µορφές :

1η µορφή

**ΑΝ** <ΣΥΝΘΗΚΗ> **ΤΟΤΕ** <ΕΝΤΟΛΗ>

2<sup>η</sup> μορφή

**ΑΝ** <ΣΥΝΘΗΚΗ> **ΤΟΤΕ** <ΕΝΤΟΛΕΣ>

……………. **ΤΕΛΟΣ ΑΝ** 

3<sup>η</sup> µορφή

**ΑΝ** <ΣΥΝΘΗΚΗ> **ΤΟΤΕ** <ΕΝΤΟΛΕΣ>

………………… **ΑΛΛΙΩΣ**  <ΕΝΤΟΛΕΣ>

……………

## **ΤΕΛΟΣ ΑΝ**

#### Αλγόριθµος

Ζητείται ο αλγόριθµος στο παρακάτω πρόβληµα : Αν κάποιος σε ένα σούπερ µάρκετ αγοράσει είδη αξίας πάνω από 150€ να του εµφανίζεται το µήνυµα : «Κερδίζεις ένα CD» και στην αντίθετη περίπτωση : «Ευχαριστούµε που προτιµήσατε το κατάστηµά µας» .

∆ΙΑΒΑΣΕ ΧΡΗΜΑΤΑ ΑΝ ΧΡΗΜΑΤΑ >150€ ΤΟΤΕ ΤΥΠΩΣΕ «Κερδίζεις ένα CD» ΑΛΛΙΩΣ ΤΥΠΩΣΕ «Ευχαριστούµε που προτιµήσατε το κατάστηµά µας» ΤΕΛΟΣ ΑΝ

ΠΡΟΓΡΑΜΜΑ

INPUT XRHMATA IF XRHMATA >150€ THEN PRINT «Κερδίζεις ένα CD» ELSE PRINT «Ευχαριστούμε που προτιμήσατε το κατάστημά μας» END IF

## **ΑΣΚΗΣΕΙΣ**

- 1) Πώς εκφράζονται στην Basic οι παρακάτω παραστάσεις :
- Α. 25 Χ 15 : 23 + 100 9
- $B$   $12^4 25^2$
- <sup>Γ</sup>. 100*C*
- 2) Τι τιμή έχει η μεταβλητή t και τι τιμή εκτυπώνεται στην οθόνη μετά τη λήξη του παρακάτω προγράµµατος ;
	- $t = 12$  $t = t * 2$ print t
- 3) Τι λάθος υπάρχει ; Γράψτε το σωστό .
- Α. INPUT X  $X - 4 = Z$ PRINT Z
- B. INPUT A IF  $A > 0$ THEN PRINT A END IF
- 4) Γράψτε τον αλγόριθµο ή το πρόγραµµα που βρίσκει το µικρότερο µεταξύ αριθµών α , β
- 5) Ένα προϊόν προσφέρεται σε κάποια τιµή Χ µαζί µε το Φ.Π.Α. Γράψτε τον αλγόριθµο ή το πρόγραµµα που βρίσκει την τιµή του χωρίς το Φ.Π.Α. ( Π.χ, Φ.Π.Α. 18% δηλ. Φ.Π.Α. = 0.18)
- 6) Τι τιµή έχουν οι µεταβλητές Χ , Ψ , Ζ , Ω ;

 $A \leftarrow 100$  $X \leftarrow A / 5$  $\Psi \leftarrow X - 4$  $Z \leftarrow A * 2$  $\Omega \leftarrow \Psi + 4$ 

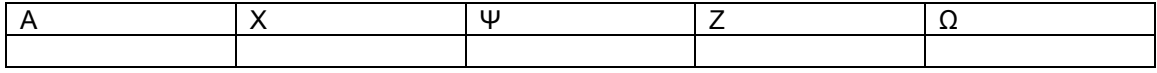

#### **6. Προγράµµατα που χρησιµοποιούν τη δοµή πολλαπλής επιλογής**

Χρησιµοποιείται όταν ο χρήστης πρέπει να διαλέξει ανάµεσα σε περισσότερες από 2 επιλογές .

#### Αλγόριθµος

Θέλουµε έναν αλγόριθµο που να εµφανίζει τις εποχές του έτους αρχίζοντας από την Άνοιξη (Ανοιξη  $\rightarrow$  1, Καλοκαίρι  $\rightarrow$  2, Φθινόπωρο  $\rightarrow$  3 και Χειμώνας  $\rightarrow$  4) ανάλογα µε το τι θα διαλέξει ο χρήστης .

```
∆ΙΑΒΑΣΕ ΕΠΙΛΟΓΗ
ΕΛΕΓΞΕ ΕΠΙΛΟΓΗ 
ΠΕΡΙΠΤΩΣΗ 1 
     ΤΥΠΩΣΕ «Άνοιξη» 
ΠΕΡΙΠΤΩΣΗ 2 
     ΤΥΠΩΣΕ «Καλοκαίρι» 
ΠΕΡΙΠΤΩΣΗ 3 
     ΤΥΠΩΣΕ «Φθινόπωρο» 
ΠΕΡΙΠΤΩΣΗ 4 
     ΤΥΠΩΣΕ «Χειµώνας» 
ΑΛΛΙΩΣ 
     ΤΥΠΩΣΕ «Λάθος εισαγωγή» 
ΤΕΛΟΣ ΕΠΙΛΟΓΩΝ
```
Πρόγραµµα

INPUT EPILOGH **SELECT CASE** EPILOGH **CASE** 1 PRINT "Άνοιξη" **CASE** 2 PRINT "Καλοκαίρι" **CASE** 3 PRINT "Φθινόπωρο" **CASE** 4 PRINT "Χειµώνας" **CASE** ELSE PRINT "Λάθος εισαγωγή" **END SELECT** 

#### **7. Προγράµµατα που χρησιµοποιούν τη δοµή επανάληψης ( A )**

Στο παράδειγµα του προηγουµένου προγράµµατος , πρέπει να τρέξουµε το πρόγραµµα 4 φορές για να δοκιµάσουµε όλες τις επιλογές . Π.χ. το τρέχουµε βάζοντας 1 και προκύπτει «Άνοιξη», το τρέχουµε βάζοντας 2 και προκύπτει «Καλοκαίρι» κ.ο.κ.

Μπορούµε να προσθέσουµε µια εντολή επανάληψης για να µην µπαίνουµε στον κόπο.

#### Πρόγραµµα

#### FOR  $X = 1$  to 4

```
INPUT EPILOGH 
SELECT CASE EPILOGH 
CASE 1 
       PRINT "Άνοιξη" 
CASE 2 
       PRINT "Καλοκαίρι" 
CASE 3 
       PRINT "Φθινόπωρο" 
CASE 4 
       PRINT "Χειµώνας" 
CASE ELSE 
       PRINT "Λάθος εισαγωγή" 
END SELECT
```
## **NEXT**

∆είτε ποιο είναι το αποτέλεσµα του προγράµµατος .

```
?1 
Άνοιξη
?2 
Καλοκαίρι
?3 
Φθινόπωρο
?4 
Χειµώνας
```
Η εντολή επανάληψης FOR ... NEXT είναι πολύ χρήσιμη και στις παρακάτω περιπτώσεις :

For  $c = 2$  to 12 step 2 Print c Next

*7<sup>ο</sup> Γυµνάσιο Ζωγράφου Παγανός Ε.* 

∆είτε ποιο είναι το αποτέλεσµα όταν τρέξουµε το παραπάνω πρόγραµµα :

Η εντολή **For c = 2 to 12 step 2** έχει ως αποτέλεσµα η µεταβλητή c να παίρνει διαδοχικά τιµή από 2 µέχρι και 12 µε βήµα ( step ) = 2 , δηλ. 2 , 4 , 6 , 8 , 10 , 12 . Μόλις πάρει και την τελευταία τιμή δηλ. την 12, το πρόγραμμα σταματάει. Η εντολή **Print c** , εµφανίζει στην οθόνη τις τιµές της c .

Σηµείωση 1: Αν θέλουµε να εµφανιστούν οι αριθµοί οριζόντια κι όχι κάθετα , προσθέτουµε ένα « , » µετά το print c :

For  $c = 2$  to 12 step 2 **Print c,**  Next Σηµείωση 2 : Αν θέλουµε να εµφανιστούν και οι τετραγωνικές ρίζες …

for  $x = 2$  to 12 step 2 **print x,sqr(x)**  next

## **ΑΣΚΗΣΕΙΣ**

- 1) ∆οκιµάστε να εµφανίσετε τις τιµές 1 , 4 , 7 , 10 στην οθόνη σας , χρησιµοποιώντας την εντολή επανάληψης For … next
- 2) Γράψτε ένα πρόγραµµα που να εµφανίζει στην οθόνη σε δυο στήλες θερµοκρασίες σε βαθµούς Κελσίου και θερµοκρασίες σε βαθµούς Κέλβιν αρχίζοντας από θερµοκρασία Κελσίου = 10 µέχρι 50 µε βήµα 4  $Δ$ ίνεται  $T = 273+θ$
- 3) Χρησιµοποίησε τη δοµή πολλαπλής επιλογής για να εµφανίσεις πόσα τέλη κυκλοφορίας πρέπει να πληρώσει ένας αυτοκινητιστής στην εφορία ανάλογα µε τον κυβισµό του οχήµατός του .

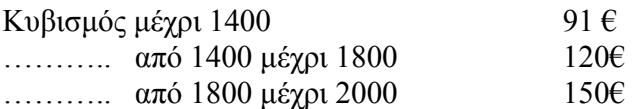

Χρησιµοποίησε και τη δοµή επανάληψης For … next ώστε να καλύψεις 5 φορολογούµενους .

4) Το βήµα ( step ) µπορεί να είναι και αρνητικό ! π.χ. **step -3** που σηµαίνει ότι οι αριθµοί θα κατεβαίνουν αντί να ανεβαίνουν . Π.χ. δοκίµασε το πρόγραµµα : For  $z = 12$  to 1 step  $-2$ 

Print z Next

#### **8. Προγράµµατα που χρησιµοποιούν τη δοµή επανάληψης ( B )**

Όταν ο αριθµός των επαναλήψεων δεν είναι εκ των προτέρων προσδιορισµένος δεν πρέπει να χρησιµοποιούµε . Στη θέση της χρησιµοποιούµε την εντολή **While**  η οποία µπορεί βέβαια να χρησιµοποιηθεί και σε µετρήσιµες επαναλήψεις .

Π.χ. το πρόγραµµα

For  $c = 2$  to 12 step 2 Print c Next

Μπορεί να γραφεί µε την εντολή while :

```
c = 2 while c<=12 Å εφόσον βρεις το c µικρότερο ή ίσο του 12 ΕΠΑΝΑΛΑΒΕ
 print c 
c=c+2 wend
```
∆οκιµάστε το ! Έχει το ίδιο ακριβώς αποτέλεσµα .

Προσέξτε : Η αρχική τιµή c = 2 πρέπει να γράφεται πριν την εντολή while . Κατόπιν το πρόγραμμα, όσο βρίσκει το  $c \le 12$  τυπώνει το c. Με την εντολή c=c+2 η τιµή του c αυξάνεται κατά 2 , συνεπώς γίνεται 4 . Το 4 όµως είναι µικρότερο του 12 οπότε γίνεται καινούργια επανάληψη και τυπώνεται το νέο c δηλαδή το 4 κ.ο.κ. µέχρι το c να ξεπεράσει το 12 οπότε σταµατάει η επανάληψη .

Μη µετρήσιµες επαναλήψεις

```
While ar \le 0Input ar 
If ar\leq=0 then print "πρέπει να δώσεις έναν θετικό αριθμό ..."
Wend 
Print "η τετραγωνική ρίζα είναι : ";sqr(ar)
Μια τυπική έξοδος είναι η παρακάτω : 
?-23 
Πρέπει να δώσεις έναν θετικό αριθµό… 
?0 
Πρέπει να δώσεις έναν θετικό αριθµό… 
?144 
η τετραγωνική ρίζα είναι : : 12.0
```
## **ΑΣΚΗΣΗ**

Να γραφεί αλγόριθµος ή πρόγραµµα που να βάζει έναν αριθµό π.χ. w και κατόπιν να ζητάει από το χρήστη να τον βρεί .

Να χρησιµοποιηθεί δοµή επιλογής σε συνδυασµό µε εντολή επανάληψης .

#### ΛΥΣΗ

#### ΑΛΓΟΡΙΘΜΟΣ

ΑΡΙΘΜΟΣ1=56 ΟΣΟ ΑΡΙΘΜΟΣ1<>ΑΡΙΘΜΟΣ2 ΕΠΑΝΑΛΑΒΕ ∆ΙΑΒΑΣΕ ΑΡΙΘΜΟΣ2 ΑΝ ΑΡΙΘΜΟΣ2>ΑΡΙΘΜΟΣ1 ΤΟΤΕ ΤΥΠΩΣΕ "∆ΩΣΕ ΕΝΑΝ ΜΙΚΡΟΤΕΡΟ ΑΡΙΘΜΟ..." ΤΕΛΟΣ ΑΝ ΑΝ ΑΡΙΘΜΟΣ2<ΑΡΙΘΜΟΣ1 ΤΟΤΕ ΤΥΠΩΣΕ "∆ΩΣΕ ΕΝΑΝ ΜΕΓΑΛΥΤΕΡΟ ΑΡΙΘΜΟ..." ΤΕΛΟΣ ΑΝ ΑΝ ΑΡΙΘΜΟΣ2=ΑΡΙΘΜΟΣ1 ΤΟΤΕ ΤΥΠΩΣΕ "ΤΟΝ ΒΡΗΚΕΣ!!!" ΤΕΛΟΣ ΑΝ ΤΕΛΟΣ ΟΣΟ

#### ΠΡΟΓΡΑΜΜΑ

ARITHM1=56 WHILE ARITHM1<>ARITHM2 INPUT ARITHM2 IF ARITHM2>ARITHM1 THEN PRINT "∆ΩΣΕ ΕΝΑΝ ΜΙΚΡΟΤΕΡΟ ΑΡΙΘΜΟ" END IF IF ARITHM2<ARITHM1 THEN PRINT "∆ΩΣΕ ΕΝΑΝ ΜΕΓΑΛΥΤΕΡΟ ΑΡΙΘΜΟ" END IF IF ARITHM2=ARITHM1 THEN PRINT "ΜΠΡΑΒΟ ΤΟ ΒΡΗΚΕΣ !!!" END IF WEND